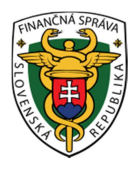

 **Finančné riaditeľstvo Slovenskej republiky** 

# **Otázky a odpovede k používaniu virtuálnej registračnej pokladnice**

Doplnený text modrou farbou dňa 25.3.2015

# *Pojem virtuálna registračná pokladnica*

Virtuálna registračná pokladnica (ďalej len "VRP") je prostredie zriadené Finančným riaditeľstvom Slovenskej republiky, ktoré bude od 01.04.2015 prístupné pre podnikateľov na internetovej stránke FR SR bezodplatne, a ktoré bude komunikovať prostredníctvom koncového zariadenia vytvoreného podnikateľom. Koncovým zariadením je elektronické zariadenie (počítač, notebook, telefón, tlačiareň), ktoré umožňuje prístup do prostredia VRP a tlač pokladničných dokladov.

# *Výhody používania VRP*

- aplikácia dostupná cez počítač, tablet alebo mobilný telefón
- rýchla a jednoduchá konfigurácia predajných položiek
- neviazanosť na používanie jedného zariadenia
- mimo kancelárie možnosť použitia mobilného telefónu a mobilnej tlačiarne
- nie je potrebné viesť knihu registračnej pokladnice
- jednoduchá prevádzka
- žiadne servisné poplatky
- ľahšie skladovanie dát
- nie je potrebné robiť dennú uzávierku

# *Povinnosti pri používaní elektronickej registračnej pokladnice - ERP*

- **❖** kúpa ERP alebo fiskálnej tlačiarne
- vyhotovovanie dennej uzávierky
- zakúpenie a vedenie knihy ERP
- servisné poplatky za údržbu
- chrániť plombu pred poškodením a zničením
- je potrebné na každom predajnom mieste mať umiestnený komunikačný kábel
- v prípade zmeny údajov vo fiskálnej pamäti (resp. plnej fiskálnej pamäti) zakúpenie novej

 pri každej poruche, zmene údajov je potrebné ich zaznamenať do knihy ERP a oznámiť (predložením knihy) daňovému úradu

# *Registrácia a používanie VRP*

### **Otázka č. 1**

Čo je potrebné vykonať pre registráciu VRP?

#### **Odpoveď**

Podnikateľ na stránke www.financnasprava.sk po vstupe do aplikácie pre VRP v žiadosti o pridelenie kódu VRP vyplní požadované údaje. Tento dokument podnikateľ vytlačí, podpíše a následne (elektronicky, poštou alebo osobne) doručí ktorémukoľvek daňovému úradu (ďalej "DÚ"). Po overení údajov DÚ podnikateľa zaregistruje a pridelí daňový kód pokladnice (ďalej "DKP"). Podnikateľ obdrží prihlasovacie údaje na prístup do VRP v bezpečnostnej obálke poštou.

### **Otázka č. 2**

Je prihlásenie na používanie VRP bezplatné?

#### **Odpoveď**

Áno, vyplnenie žiadosti a pridelenie kódu VRP je bezplatné.

#### **Otázka č. 3**

Podnikateľ poskytuje veterinárne služby, pričom od 1.5.2015 chce v rámci obchodnej činnosti začať aj s predajom tovaru. Musí pri oboch činnostiach používať iba VRP?

#### **Odpoveď**

Výber používania ERP alebo VRP je na rozhodnutí samotného podnikateľa, pričom môže používať aj obe pokladnice súčasne, ale len za podmienok ustanovených zákonom o ERP.

#### **Otázka č. 4**

Podnikateľ – poskytujúci hotelové služby prijíma tržby bezhotovostne. Je nutné, aby si zaobstaral ERP/VRP?

#### **Odpoveď**

Nie je, povinnosť evidovať tržbu sa nevzťahuje na bezhotovostné prijímanie platieb z predaja tovaru alebo poskytovania služieb.

#### **Otázka č. 5**

Musí sa daňový subjekt registrovať a následne autorizovať pre elektronickú komunikáciu, ak chce používať VRP?

#### **Odpoveď**

Registrácia a následná autorizácia pre elektronickú komunikáciu a zaregistrovanie sa pre používanie VRP, sú dve odlišné veci.

1. Povinnosť registrovať sa pre elektronickú komunikáciu (podpísať dohodu) má podľa § 14 ods. 1 písm. a, b, c, d) zákona č. 563/2009 Z. z. o správe daní (daňový poriadok) a o

zmene a doplnení niektorých zákonov v znení neskorších predpisov daňový subjekt, ktorý je platiteľom dane z pridanej hodnoty, daňový poradca za daňový subjekt, ktorého zastupuje pri správe daní, advokát za daňový subjekt, ktorého zastupuje pri správe daní, zástupca za daňový subjekt, ktorý je platiteľom dane z pridanej hodnoty, ktorého zastupuje pri správe daní.

Ak podnikateľ nie je platca DPH, tak v tom prípade nemá povinnosť (ale môže) registrovať a následne autorizovať sa pre elektronickú komunikáciu.

2. Podnikateľ na stránke www.financnasprava.sk po vstupe do aplikácie pre VRP v žiadosti o pridelenie kódu VRP vyplní požadované údaje. Žiadosť podnikateľ vytlačí, podpíše a následne doručí ktorémukoľvek DÚ. Ak podnikateľ vyplnenú žiadosť podáva elektronickými prostriedkami, je povinný dodržiavať podmienky pre elektronickú komunikáciu podľa zákona č. 563/2009 Z. z. o správe daní (daňový poriadok) v znení neskorších predpisov, t. j. odošle naskenovanú žiadosť ako prílohu všeobecného podania. DÚ po overení údajov podnikateľa zaregistruje a pridelí DKP. Podnikateľ obdrží prihlasovacie údaje na prístup do VRP v bezpečnostnej obálke poštou.

#### **Otázka č. 6**

Je aplikácia pre smartfóny, resp. iPhone dostupná na stiahnutie?

#### **Odpoveď:**

Áno je, aplikácia pre smartfóny s operačným systémom android je dostupná na google play pod názvom pokladnica prípadne sa dá vyhľadať pod názvom virtuálna registračná pokladnica. Pre iPhone s operačným systémom iOS 8 bude aplikácia dostupná od 1.4.2015 na appleStore.

#### *Povinnosti počas používania VRP*

#### **Otázka č. 1**

Podnikateľ poskytuje služby v dvoch prevádzkach, nachádzajúcich sa na rôznych adresách, na ktorých prijíma tržby v hotovosti. Limitovaný počet pokladničných dokladov (1000 za mesiac) sa viaže na jednotlivé prevádzky?

#### **Odpoveď**

Počet pokladničných dokladov sa vzťahuje na podnikateľa a na kalendárny mesiac (nie aj na predajné miesto). Súčet vydaných pokladničných dokladov vyhotovených VRP na všetkých predajných miestach jedného podnikateľského subjektu spolu nesmie byť vyšší ako 1 000 za mesiac.

#### **Otázka č. 2**

Má podnikateľ pri používaní VRP povinnosť viesť knihu VRP?

#### **Odpoveď**

Nie. Táto povinnosť sa na podnikateľa vzťahuje iba pri používaní ERP.

#### **Otázka č. 3**

Ako je to s povinnosťou vyhotovenia dennej uzávierky za tie dni, v ktorých sa príjme tržba v hotovosti a podnikateľ ju zaeviduje vo VRP?

#### **Odpoveď**

Podnikateľ, ktorý používa VRP nemá povinnosť vyhotovenia dennej uzávierky. Táto povinnosť sa vzťahuje iba na podnikateľa, ktorý používa ERP.

#### **Otázka č. 4**

Ak podnikateľ pri používaní VRP nemá povinnosť vyhotovovať dennú uzávierku, čo bude pri kontrole predkladať zamestnancom DÚ alebo CÚ?

#### **Odpoveď**

Keďže VRP musí okrem iných požiadaviek vyplývajúcich z ustanovení zákona o ERP umožniť vyhotovenie a vytlačenie intervalovej a prehľadovej uzávierky, podnikateľ má povinnosť obe uzávierky vytlačiť DÚ alebo CÚ na ich požiadanie, a to buď ihneď na predajnom mieste alebo v lehote nimi určenej a poskytnúť ich zamestnancom DÚ alebo CÚ.

#### **Otázka č. 5**

V prípade, že dôjde k zmene predajného miesta, ktoré podnikateľ uviedol pri vyplňovaní žiadosti o pridelenie kódu VRP, má podnikateľ túto zmenu nahlásiť?

### **Odpoveď**

Pri zmene predajného miesta, ktoré je odlišné od miesta podnikania alebo sídla, treba túto zmenu oznámiť DÚ do 30 dní, a to za účelom vykonania zmeny v evidencii DÚ.

#### **Otázka č. 6**

Môže podnikateľ v prípade, že dôjde k prerušeniu prevádzky z dôvodu výpadku internetového pripojenia, predávať tovar alebo poskytovať službu?

#### **Odpoveď:**

Áno, môže. Podnikateľ, ktorý bude počas prerušenia VRP, napr. z dôvodu výpadku internetového pripojenia predávať tovar alebo poskytovať službu a za tieto činnosti bude aj prijímať tržbu v hotovosti, uplatní rovnaký postup ako pri výpadku ERP, t. z. vyhotovuje paragóny, pričom najneskôr do 10 kalendárnych dní po uplynutí mesiaca, v ktorom bola prevádzka VRP obnovená, má podnikateľ povinnosť údaje z paragónov nahodiť do VRP.

# *Zariadenia pre používanie VRP*

#### **Otázka č. 1**

Aké zariadenie si podnikateľ má zabezpečiť pre používanie VRP?

#### **Odpoveď**

Pre možnosť používania VRP potrebuje podnikateľ elektronické zariadenie umožňujúce prístup do prostredia VRP (napr. počítač, notebook, mobilný telefón) a tlačiareň, ktorá zabezpečí tlač požadujúcich dokladov (pokladničných dokladov, dokladov označených slovami "NEPLATNÝ DOKLAD" alebo "VKLAD", intervalovej a prehľadovej uzávierky.

#### **Otázka č. 2**

Má si podnikateľ používajúci VRP pre opravu koncových zariadení (počítača a tlačiarne) zabezpečiť servisnú organizáciu tak ako pri používaní ERP?

#### **Odpoveď**

Nie. Podnikateľ používajúci VRP nemá takúto povinnosť. Pokiaľ dôjde k poruche koncového zariadenia (počítača alebo tlačiarne), podnikateľ má povinnosť zabezpečiť obnovu tohto koncového zariadenia do 48 hodín od vzniku poruchy, resp. si musí v tejto lehote zaobstarať nové (iné) koncové zariadenie. Zaobstaranie nového koncového zariadenia podnikateľ nemá povinnosť nahlásiť DÚ.

### **Otázka č. 3**

Môže sa podnikateľ pripojiť do VRP z ktoréhokoľvek počítača, mobilu?

### **Odpoveď**

Áno, môže, avšak v rovnakom čase nie je možné sa prihlásiť v rámci jedného predajného miesta - jedného prístupu do VRP dvom pracovníkom naraz a ani do dvoch zariadení naraz.

# *Obmedzenia používania VRP*

#### **Otázka č. 1**

Aké je obmedzenie pre používanie VRP?

### **Odpoveď**

VRP môže používať iba podnikateľ, ktorého počet vydaných pokladničných dokladov v jednom kalendárnom mesiaci nie je viac ako 1 000.

### **Otázka č. 2**

Čo v prípade, ak podnikateľ za 1 mesiac vydá viac ako 1000 dokladov?

#### **Odpoveď**

Systém automaticky pred dosiahnutím limitu 1000 dokladov upozorní podnikateľa na možné prekročenie. Finančné riaditeľstvo SR ukončí používanie VRP posledný deň mesiaca, ktorý nasleduje po mesiaci v ktorom došlo k prekročeniu limitu. Podnikateľ je povinný v deň nasledujúci po ukončení používania VRP začať používať ERP. To znamená, že podnikateľ má miesiac na zaobstaranie a zaregistrovanie ERP.

*Vypracovalo: Finančné riaditeľstvo SR Odbor podpory a služieb pre verejnosť Marec 2015 Doplnené 25.3.2015*